## *Paper Reading Group*

## *Secure File System Versioning at the Block Level*

*Jake Wires and Michael J. Feeley, 2007*

### Carsten Weinhold

<weinhold@os.inf.tu-dresden.de>

August 1, 2007

Carsten Weinhold - Tu Dresden 1999/2/2/2/2/2/2/2/2/2/2/2/2/2/2

## **Motivation**

"In typical file systems, valuable data is vulnerable to being accidentally or maliciously deleted or overwritten."

## **Strategies to Protect Data**

### **Two classes of data loss:**

 Physical loss or malfunction of storage device Removal or modification after initial storage

#### **Strategies to prevent data loss:** Make each write redundant Create periodic snapshots Maintain a version history of all changes

# **Versioning**

### **How to implement?**

 $\bullet$  Difficult to add to existing file systems OS vendors don't want to  $\blacklozenge$  Increases complexity If part of file system, it is as vulnerable to bugs and attacks as rest of the system

## **VDisk approach:**

 Isolate core functionality: VDisk secure kernel running in its own virtual machine Implement more complex functionality and recovery in untrusted user-mode tools

## **VDisk Architecture**

#### **Secure kernel:**

**• Provides writable block device for file system**  Logs all changes to protected block device Exports read-only block-write history Processes log-cleaning requests according to version retention policy

**Untrusted user-space tools:** Interpret and extract specific versions of files Decide which versions to remove from log Create proof-bearing cleaning requests

# **Version Logging**

 Log partition sub-divided into segments Segments contain entries of: Data log Metadata log Each metadata entry contains Physical sector number Location in data log Timestamp Deleted

 $\frac{1}{2}$ 

## **Accessing Versioned Data**

## **User-mode tools retrieve versions:**

- $\rightarrow$  Work on read-only logs
- Reconstruct file-system semantics
- **Retrieve versions of the file system / specific** files
	- Can use arbitrary off-the-shelf tools as needed

**MySQL-based prototype can retrieve:** Specific version of a file Version history of a specific file

# **Version Pruning**

**Log cannot grow indefinitely!** ➔Versions need be coalesced

## **How to preserve data durability?** Full control for user cannot be allowed

➔VDisk secure kernel enforces declarative retention policy

# **Deleting Versions Securely**

## **VDisk cleaner is split:**

 Untrusted user-mode cleaner Identifies versions to prune Creates deletion-candidate and retentionproof lists  $\blacklozenge$  Identifies metadata log segments to be compacted

 Secure cleaner Check provided proofs Execute cleaning request if proof is valid

## **Retention Policies**

**Keep Safe:**  Keep all versions within a certain time interval **Keep Landmarks:**  Extension of Keep Safe After keep-safe period: coalesce short-lived versions created within certain intervals **VDisk:** Keep Milestones: Approximation of Keep Landmarks Parameterized by keep-safe interval and constant milestone interval

# **Retention Proofs / Cleaning**

## **Proof consists of two versions:**

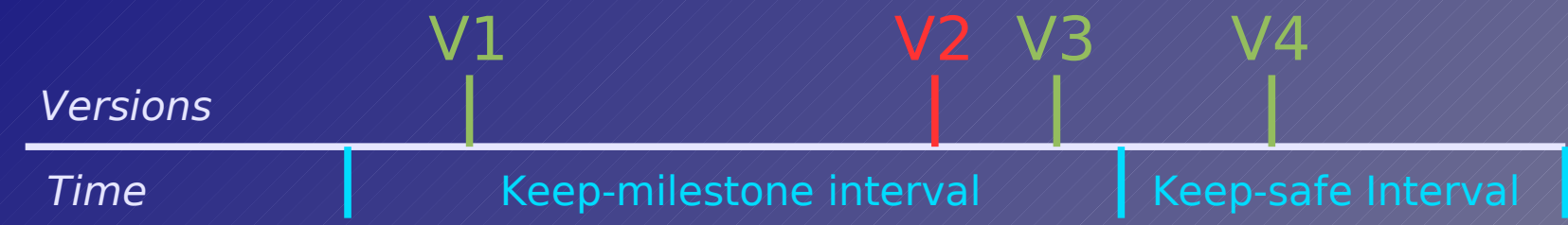

**After successful validation:** Mark data blocks as obsolete in metadata log Move live blocks to new segment and free old segment

## **Milestone Constraint**

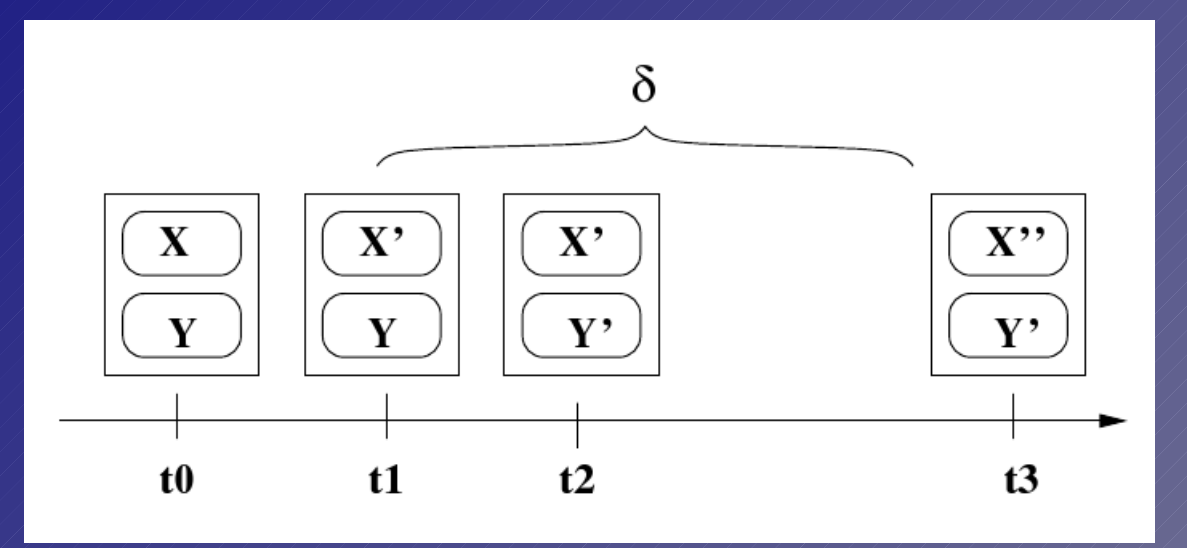

**Additional Keep-Milestones check:** As opposed to Keep Landmarks, only t1 can be pruned

## **Evaluation: Optimizations**

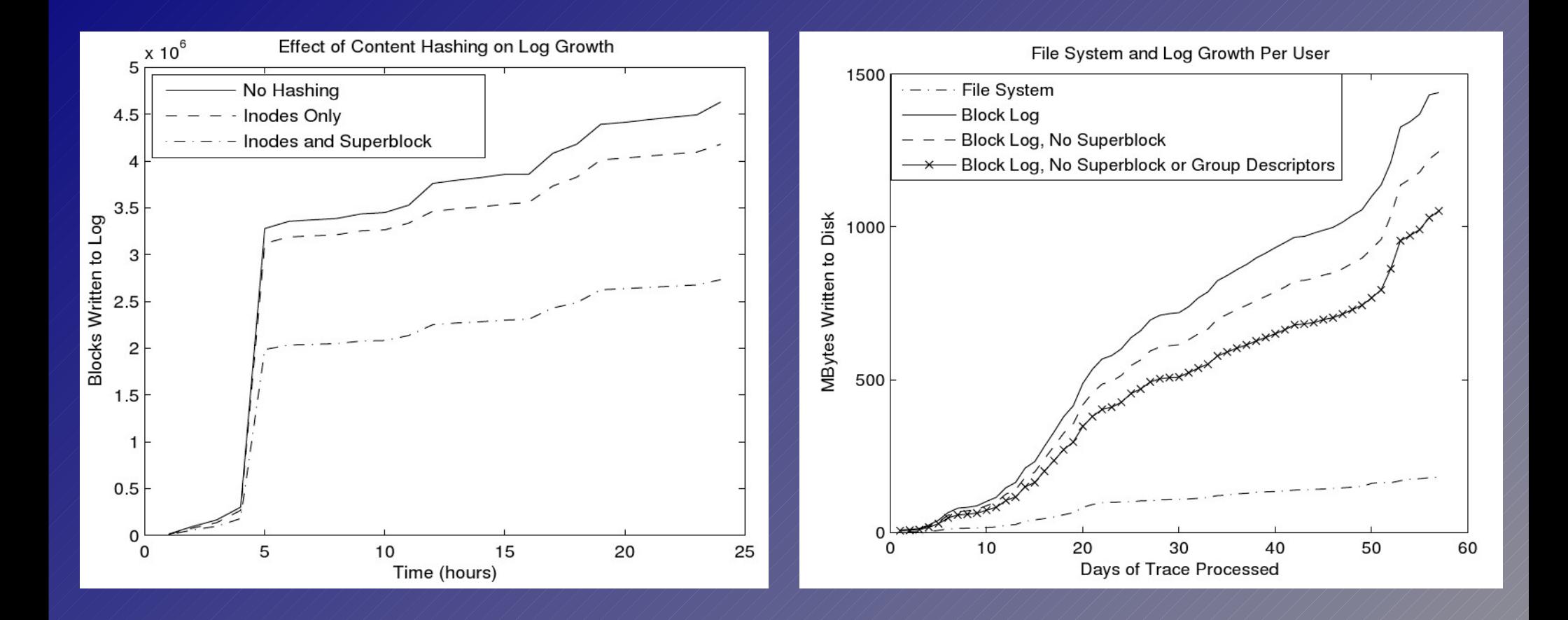

#### Carsten Weinhold - TU Dresden / / / / / / / / / / / / 13

## **Evaluation: Log Growth**

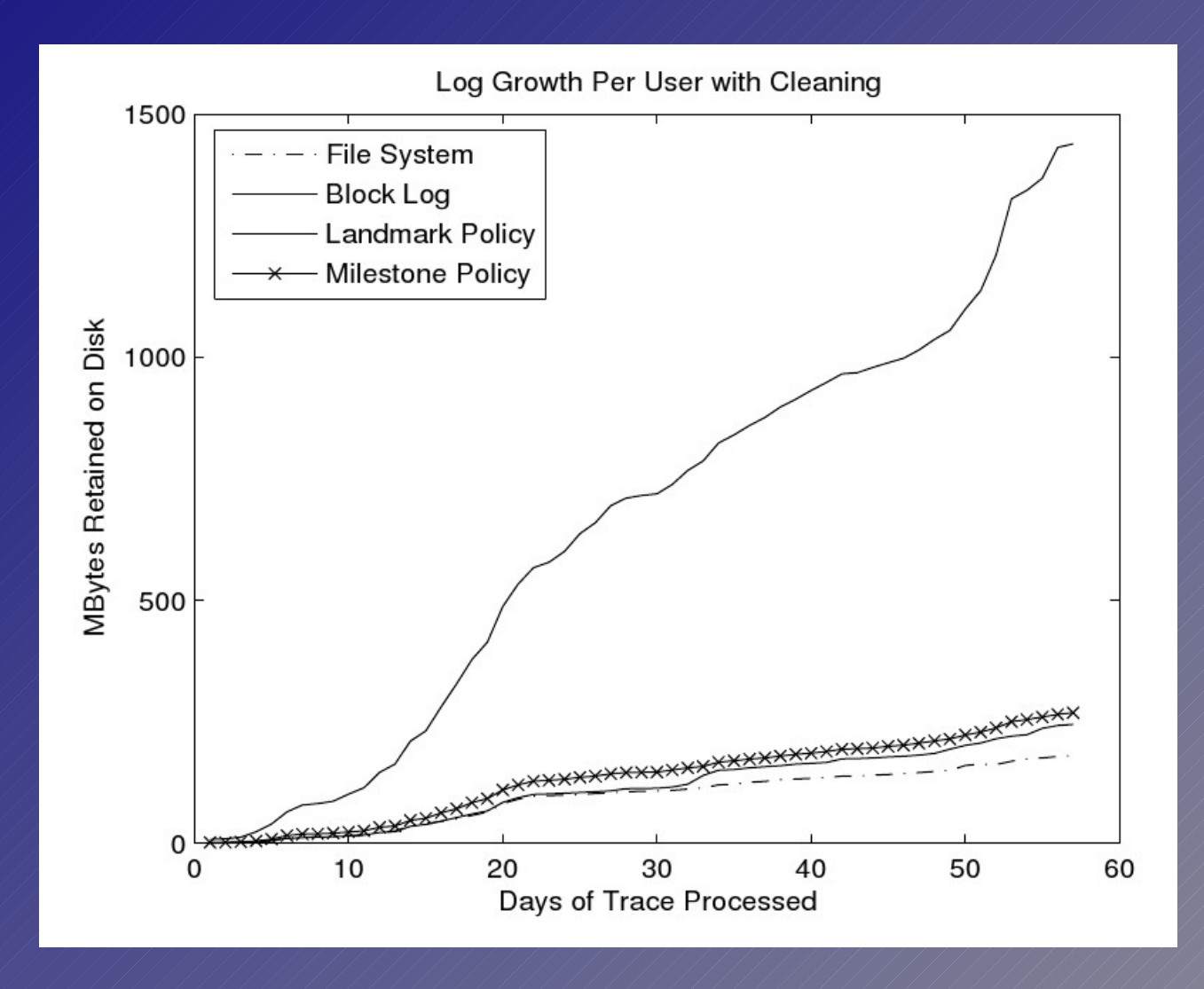

Carsten Weinhold - TU Dresden / / / / / / / / / / / / 14

## **Evaluation: bonnie++**

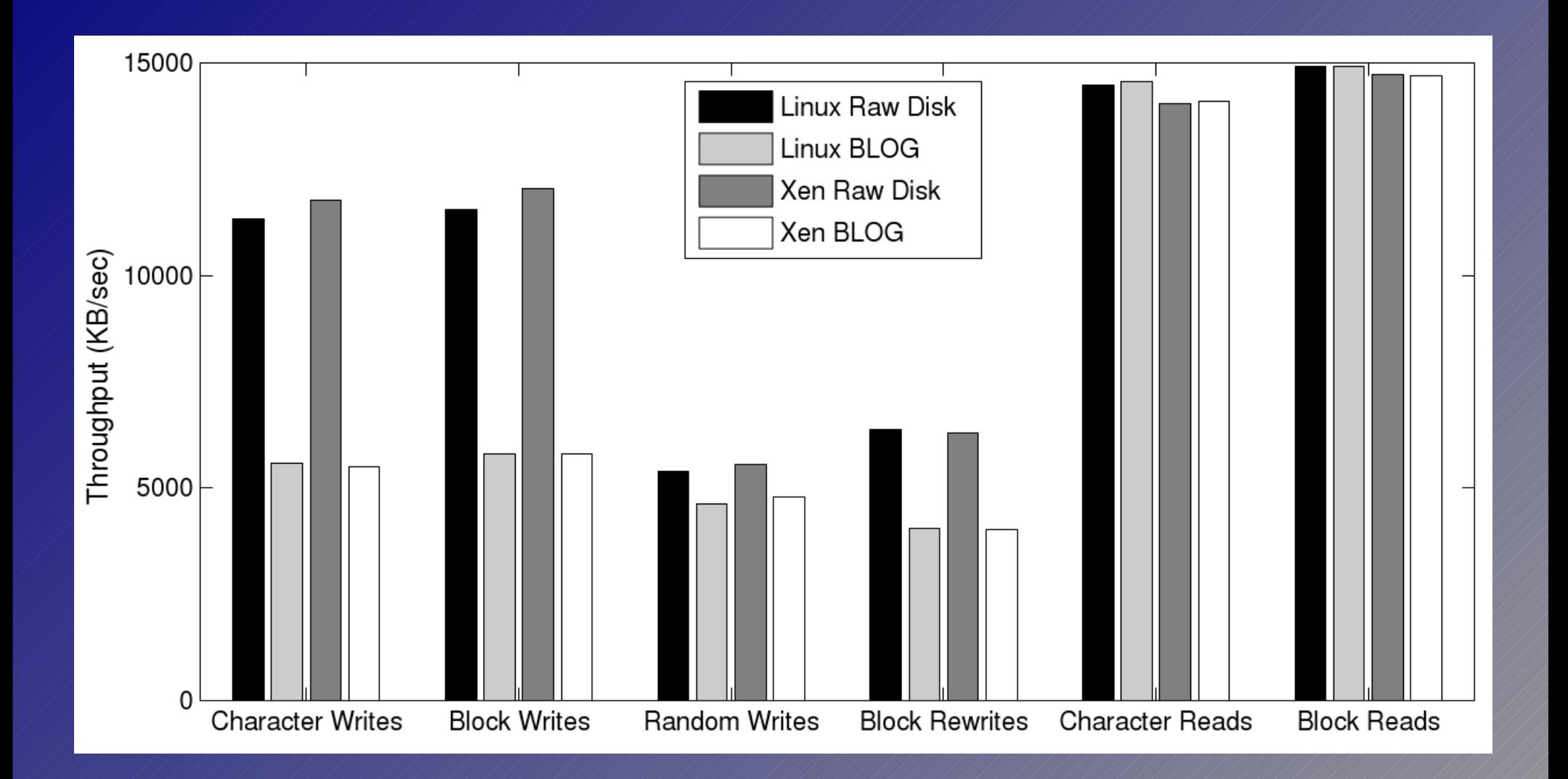

#### Carsten Weinhold - TU Dresden / / / / / / / / / / / / / 15

## **Evaluation: PostMark**

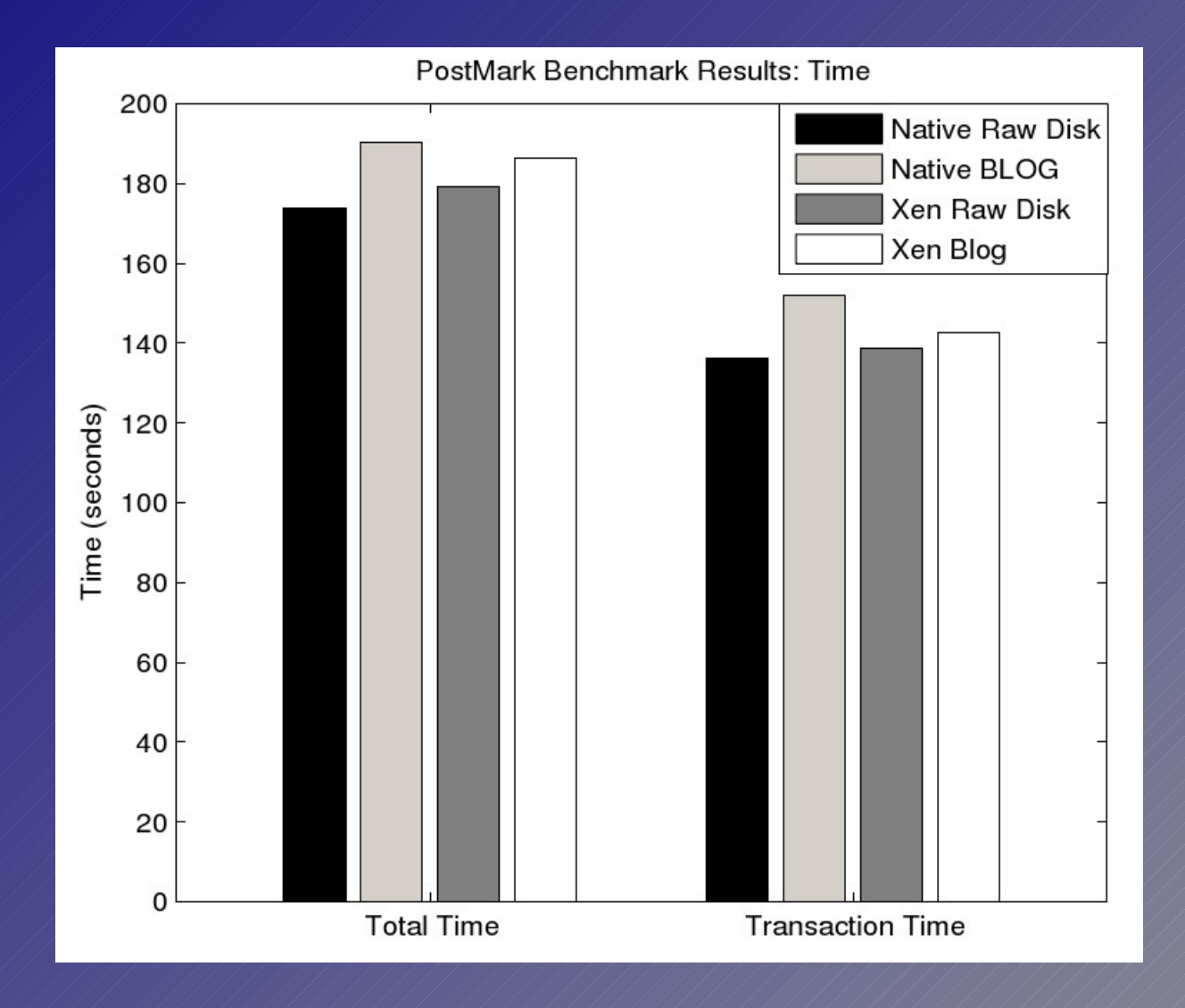

#### Carsten Weinhold - TU Dresden 16/1/1/1/1/1/1/16

# **Points of Discussion**

- Optimizations usable for file systems other than ext2/ext3 (dynamically allocated inodes, ...)?
- ◆ Is lack of write ordering in ext2 a real problem?
- Your questions?

## **Retrieving a File Version**

 Retrieval based on filename and timestamp

 Straightforward approach: Retrieve superblock Retrieve all directories specified in pathname Last element is requested file / directory File / directory contents found using metadata (inodes, ...)

Implemented using SQL requests

## **Retrieving a File History**

◆ Similar to retrieval of single file, but: All versions of all path elements are examined  $\bullet$  Inode blocks are scanned for inodes with modification time in requested interval

# **Logging Optimizations**

 Avoid redundant writes  $\blacktriangleright$  Hash table with information recently read sectors and their contents Don't write if contents didn't change Log certain sectors only once Don't write copies of ext2/3 superblocks and group descriptors